**Enprise** 

# **Purchase Requisitions**

Manage your vendor purchase requests using Purchase Requisitions.

Create multi-tier approval procedures and advise management of buying requests using email notifications and electronic approvals.

Track requisitions as they are routed through your business from request to approval or rejection. Purchase Requisitions keeps all of the people in charge of purchasing connected.

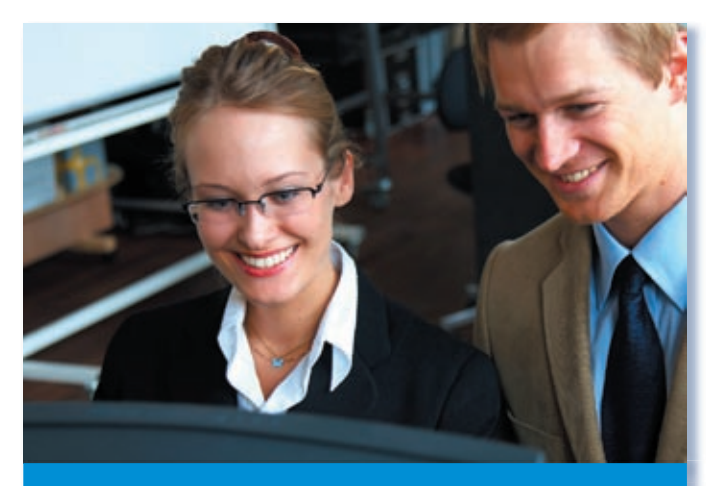

**With Purchase Requisitions your business can manage a paperless purchasing system that recognizes individuals' purchasing authority levels, and ensures control and accountability in your purchasing decisions.**

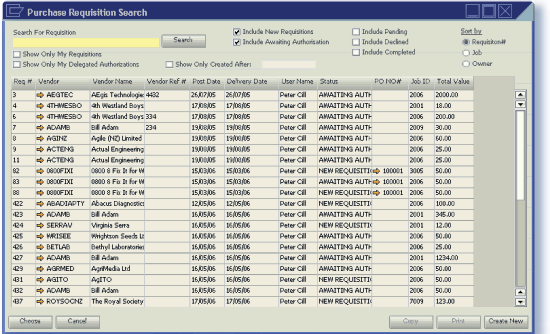

Purchase Requisition Enquiry

Purchase Requisitions uses the SAP Business One user interface to provide an easy to use, familiar, purchase requesting system that adds the ability to either request quotes from suppliers before committing to an order or prevent employees from creating purchase orders without review.

Automated email sending and one click processing of purchase requests optimizes your departmental purchase order cycle.

**Manage your purchase requests through to purchase orders in SAP Business One in a**  streamlined and automated workflow.

## **Purchase Requisition Workflow:**

### **For Staff:**

- Create new purchase requisitions
- Edit purchase requisitions not awaiting authorization
- Request approval from line managers
- Email notifications of approval / rejection of request

#### **For Managers:**

- Email notification of new requests awaiting approval
- One click approval / rejection of requests
- Sophisticated management reports

#### **For AP department:**

- Automatic creation of purchase order based on request
- Purchase request and order reports
- Manage purchase requests to vendors
- Email notifications
- Multi-tier approval procedures

**Reduce unauthorized purchasing and increase productivity with a streamlined and automated purchasing process.**

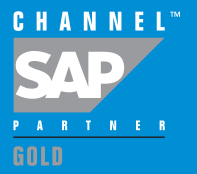

## **Purchase Requisitions**

**Enprise** 

Control your staff's purchasing activities by ensuring that all purchase orders entered are passed through a request process before being sent on to suppliers.

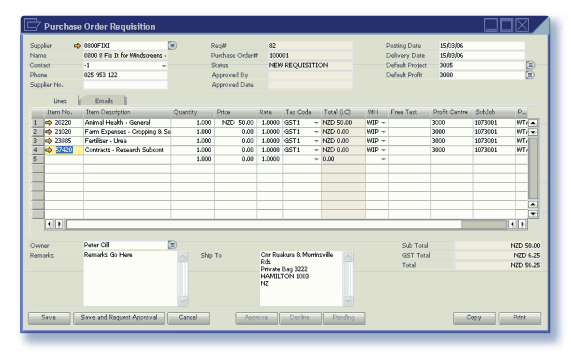

Purchase Requisition Entry

Purchase Requisitions will send all requests to and from the requestor's and authorizer's email inboxes reducing the amount of time required logging in to the requisition system to determine if requests remain outstanding.

|                | Search For Requisition<br>Show Only My Requisitions |                         | Search |                          |                                     | [7] Include New Regulations<br>[7] Include Awaking Authorization | Indude Pending<br>□ Indude Declined<br>□ Indude Completed |      | Sort by<br>$O$ Job | (B) Regulskon#   |
|----------------|-----------------------------------------------------|-------------------------|--------|--------------------------|-------------------------------------|------------------------------------------------------------------|-----------------------------------------------------------|------|--------------------|------------------|
|                | Show Only My Delegated Authorizations               |                         |        | Show Only Created After: |                                     |                                                                  |                                                           |      |                    | C) Owner         |
|                | Reg # Mender                                        | Marchae Marria          |        |                          | Vendor Ref # Post Date Dehrery Date | User Name Status                                                 | <b>DO NOW</b>                                             |      | Job ED Total Value |                  |
| $\overline{3}$ | <b>CONTECTED</b>                                    | AEcis Technologie: 4632 |        | 26.07.05                 | 260705                              | <b>Pater Cill</b>                                                | AWAITING AUTH                                             | 2006 | 2000.00            | ≖                |
| $\overline{4}$ | & 4THMESBO                                          | 4h Westland Boys        |        | 17 08 05                 | 170805                              | Pater Cill                                                       | AWAITING AUTH                                             | 2001 | 18.00              | ÷                |
| ß,             | <b>CO 4THWESBO</b>                                  | 4h Westland Boys 334    |        | 17.08.05                 | 17/08/05                            | Pater Cill                                                       | AWAITING AUTH                                             | 2006 | 200.00             |                  |
| z              | <b>ID ADAMS</b>                                     | Bill Adam               | 23d    | 19.08.05                 | 19/08/05                            | Pater Cill                                                       | AWAITING AUTH                                             | 2009 | 30.00              |                  |
| 8              | <b>C</b> AGINZ                                      | Agle (NZ) Limited       |        | 19.08.05                 | 19/08/05                            | Peter Cill                                                       | AWAITING AUTH                                             | 2006 | 60.00              |                  |
| ٩              | <b>CACTENG</b>                                      | Actual Engineering      |        | 19,08,05                 | 19/06/05                            | Dater Cill                                                       | AWAITING AUTH                                             | 2006 | 25.00              |                  |
| $\mathbf{11}$  | <b>CACTENG</b>                                      | Actual Engineering      |        | 19/08/05                 | 19/08/05                            | Dater Cill                                                       | AWAITING ALITE                                            | 2006 | 25.00              |                  |
| 82             | OSCOFIXI                                            | 0900 8 Fb: It for W     |        | 15.03.06                 | 15/03/06                            | <b>Peter Cill</b>                                                | NEW RECUISITION 100001                                    | 3005 | 50.00              |                  |
| 83             | et 0000FIXI                                         | 0000 8 Fix 1t For W     |        | 15,03,05                 | 15/03/06                            | Pater Cill                                                       | AWAITING AUTHOR 100001                                    | 2006 | 50.00              |                  |
| <b>GG</b>      | <b>COLOFINI</b>                                     | 0000 8 Fix It for W     |        | 15.03.06                 | 15/03/06                            | Pater Cill                                                       | NEW REQUISITION 100001                                    | 2006 | 50,00              |                  |
| 422            | <b>@ ABADIAPTY</b>                                  | Abacus Diacnostics      |        | 12/05/06                 | 12/05/06                            | Pater Cill                                                       | NEW REQUISITIO                                            | 2006 | 100.00             |                  |
| 423            | <b>COAMB</b>                                        | <b>Bill Arism</b>       |        | 16.05.06                 | 16/05/06                            | Date: Cill                                                       | AWAITING AUTH                                             | 2001 | 345.00             |                  |
| 424            | <b>SERRAV</b>                                       | Virginia Serra          |        | 16.05.06                 | 16/05/06                            | Peter Cill                                                       | NEW REQUISITIO                                            | 2001 | 12.00              |                  |
| 425            | <b>NRISEE</b>                                       | Witchtson Seeds Lt      |        | 16,05,06                 | 16/05/06                            | Date Cill                                                        | AWAITING AUTH                                             | 2006 | 50.00              |                  |
| 426            | <b>ED BETLAB</b>                                    | Bethyl Laboratories     |        | 16,05,05                 | 16/05/06                            | <b>Deter Cill</b>                                                | AWAITING AUTH                                             | 2006 | 25.00              |                  |
| 427            | <b>COAM</b>                                         | <b>Bill Adam</b>        |        | 16,05,06                 | 160806                              | Pater Cill                                                       | AWAITING AUTH                                             | 2001 | 1234.00            |                  |
| 429            | & AGRMED                                            | AgriMedia Ltd           |        | 16.05.06                 | 16/06/06                            | Pater Cill                                                       | AWAITING AUTH                                             | 2006 | 50,00              |                  |
| 431            | & AGITO                                             | AdTO                    |        | 16.05.06                 | 16/05/06                            | Pater Cill                                                       | NEW REQUISITIO                                            | 2006 | 50.00              |                  |
| 432            | <b>@ ADAMS</b>                                      | Bill Adam               |        | 16.05.06                 | 16/05/06                            | Pater Cill                                                       | AWAITING AUTH                                             | 2006 | 50.00              | $\blacktriangle$ |
| 437            | <b>COYSOCNE</b>                                     | The Royal Society       |        | 17.05.06                 | 17/05/06                            | Peter Cill                                                       | NEW REQUISITIO                                            | 7009 | 123.00             | ⊫                |

Purchase Requisition Enquiry

- Quick to install
- Familiar user interface
- Packaged with Report Writer
- Developed in SAP Business One for SAP Business One

## **Approval Procedures**

Are project managers' or line managers' approval required before processing a purchase request through to order?

Configurable amount-controlled approval workflow can be customized to prevent purchase being created without prior approval from either an employee's manager, or where Job Costing for SAP Business One is installed, the job's project manager.

|                                          | <b>Setup Employee Details</b> |   |              |                      |  |  |  |  |  |  |
|------------------------------------------|-------------------------------|---|--------------|----------------------|--|--|--|--|--|--|
| <b>Employee Name</b><br>Authorisation \$ | John Doe<br>200.00            |   | Employee No. | 10<br>$\Box$ Is CEO? |  |  |  |  |  |  |
| Email Liser ID                           | JohnD                         |   |              |                      |  |  |  |  |  |  |
| Email Password<br>Manager                | <b>JdOoHeN</b><br>Jane Bloggs | Θ |              |                      |  |  |  |  |  |  |
| Email                                    | johnd@earthshaker.com         |   |              |                      |  |  |  |  |  |  |
| Cancel<br>Save                           |                               |   |              |                      |  |  |  |  |  |  |

Employee Approval Level Configuration

#### **Built-in Email Sender**

All purchase requests are sent to and from staff members using a built-in SMTP email sender.

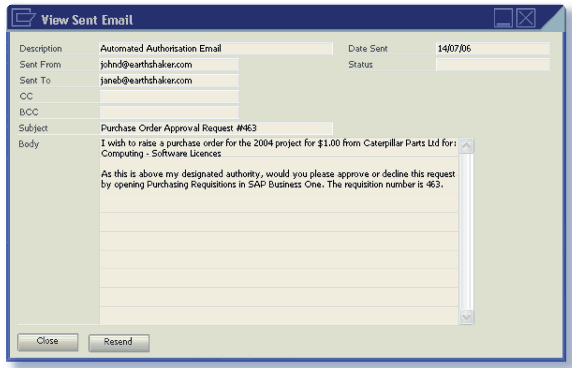

Email Recording and Sending

## **Technical Requirements**

- SAP Business One 2005A SP01
- Microsoft Windows XP Client
- Microsoft SQL Server Installations Only
- Microsoft .Net Framework 1.1

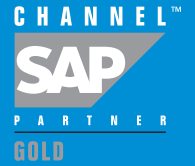